# H<sub>3</sub> and VT

An Intro to the H3 Index System

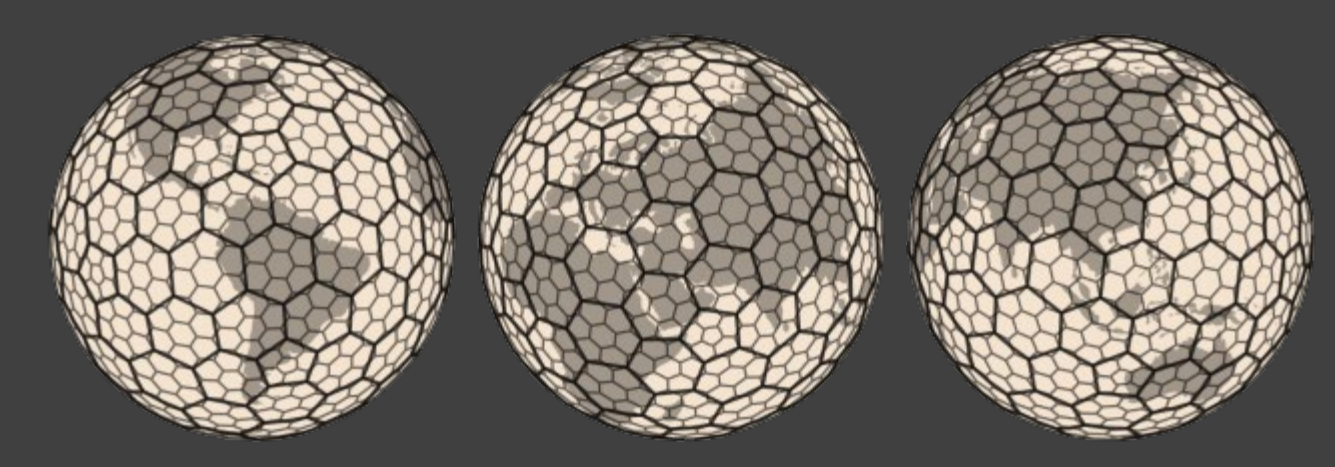

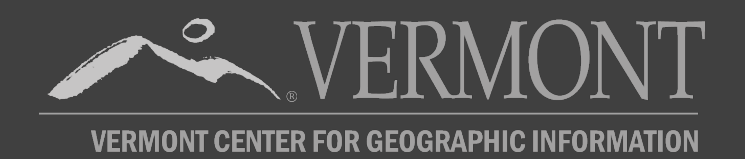

## What is H3?

- A discrete global grid system consisting of a multi-precision hexagonal tiling of the Earth with hierarchical indexes 16 Resolution Levels (0-15)
- Unique Identifier for all hex's/all levels (64 bit integer)
- Coordinate reference system (CRS) is spherical coordinates with the WGS84/EPSG:4326 (aka web mercator)
- Developed by UBER, now open source, and yet very stable (e.g. it's done)

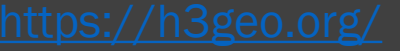

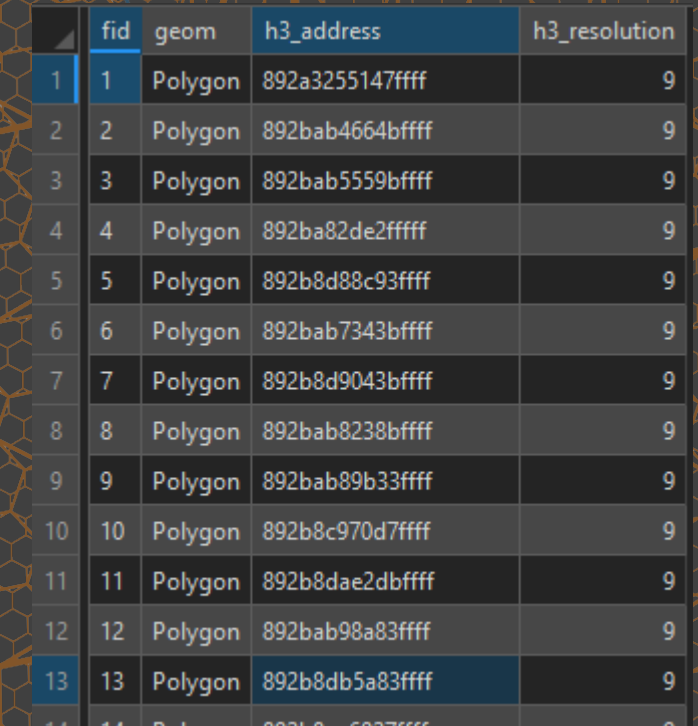

## Useful for?

- Data Analysis and Optimization
	- Point-location analysis (marketplaces, POI's, traffic/transportation flow, logistics, environmental data, mobile/live data, etc.)
- Privacy / Specific Location Concerns
- Uniform Reporting given Unique ID's
- Data interchange and aggregation
- Spatial Indexing at varying yet related levels

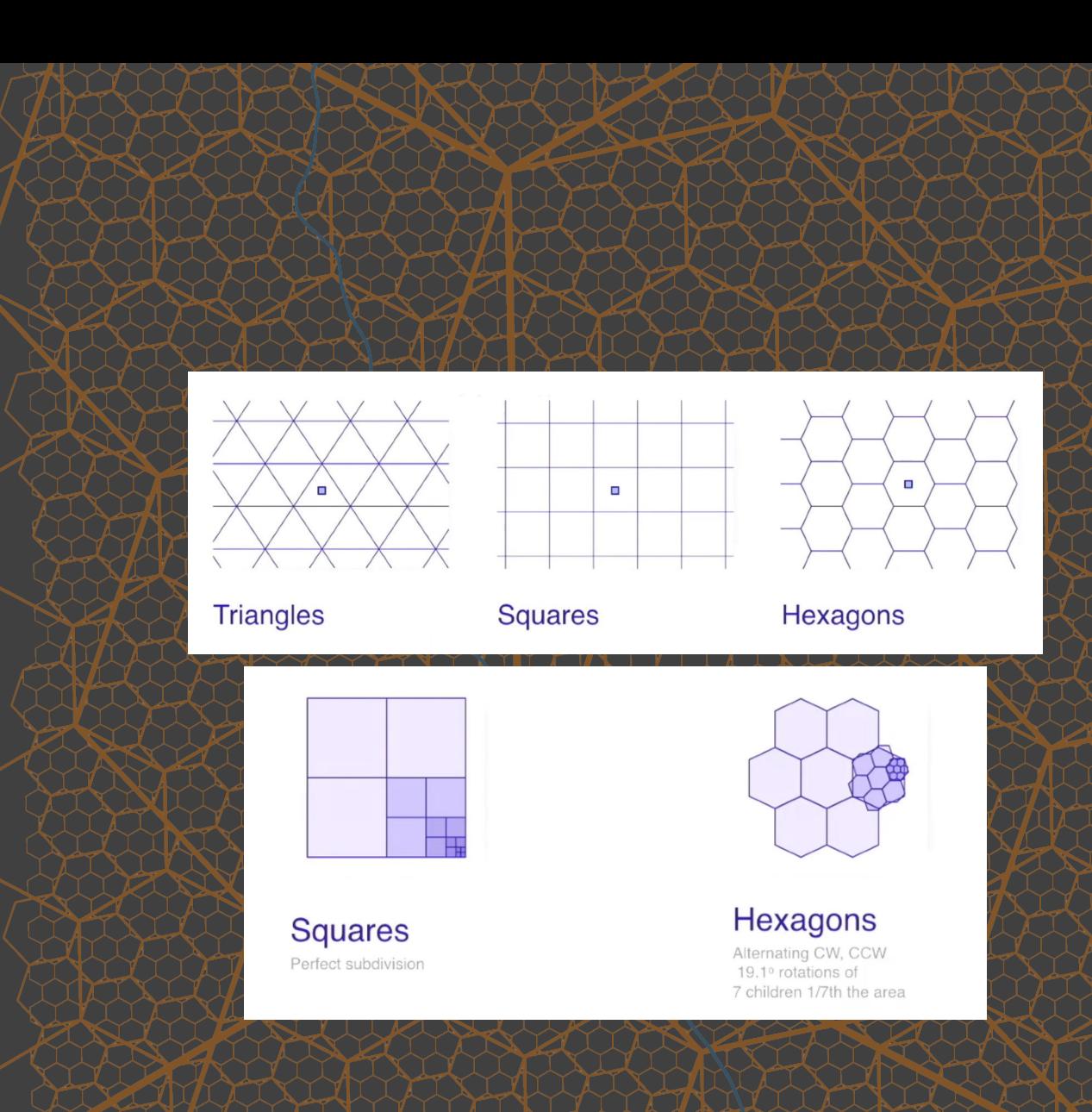

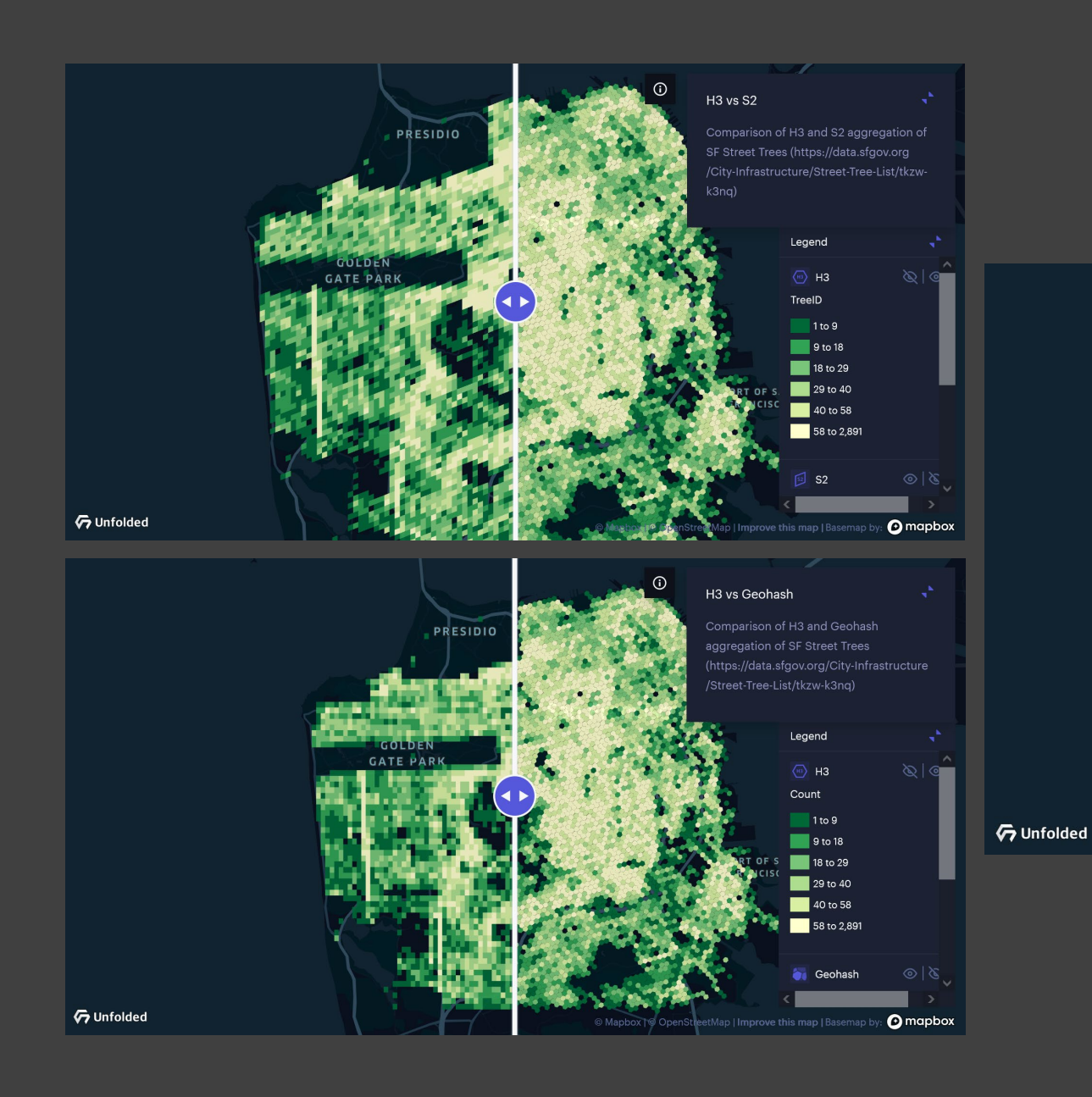

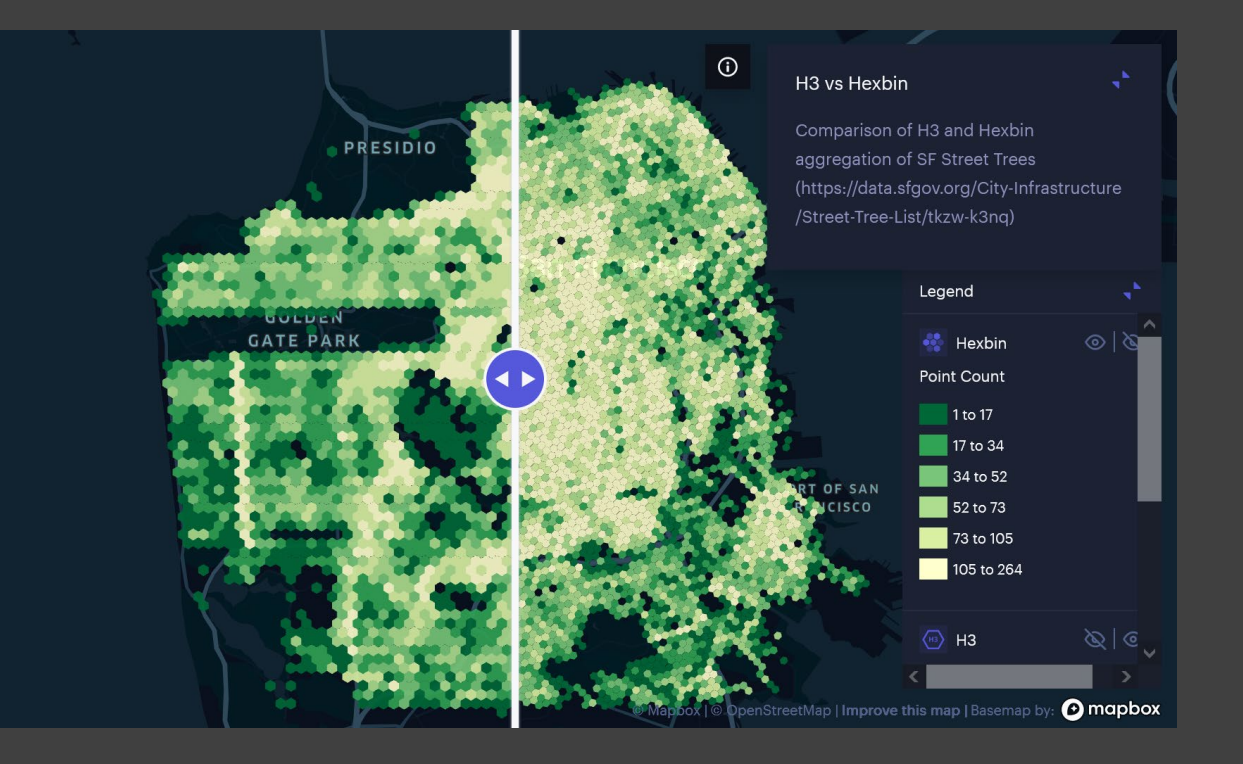

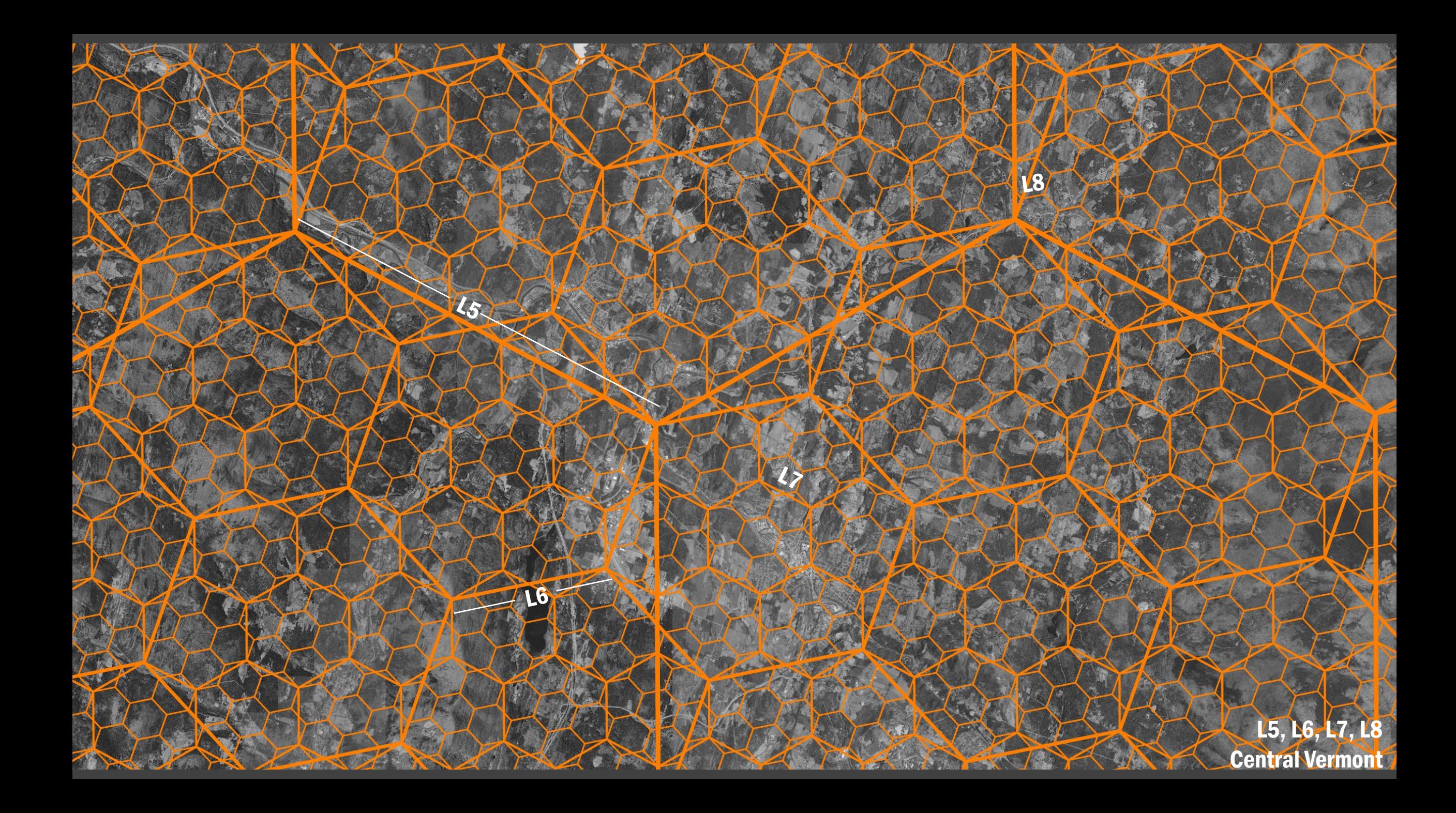

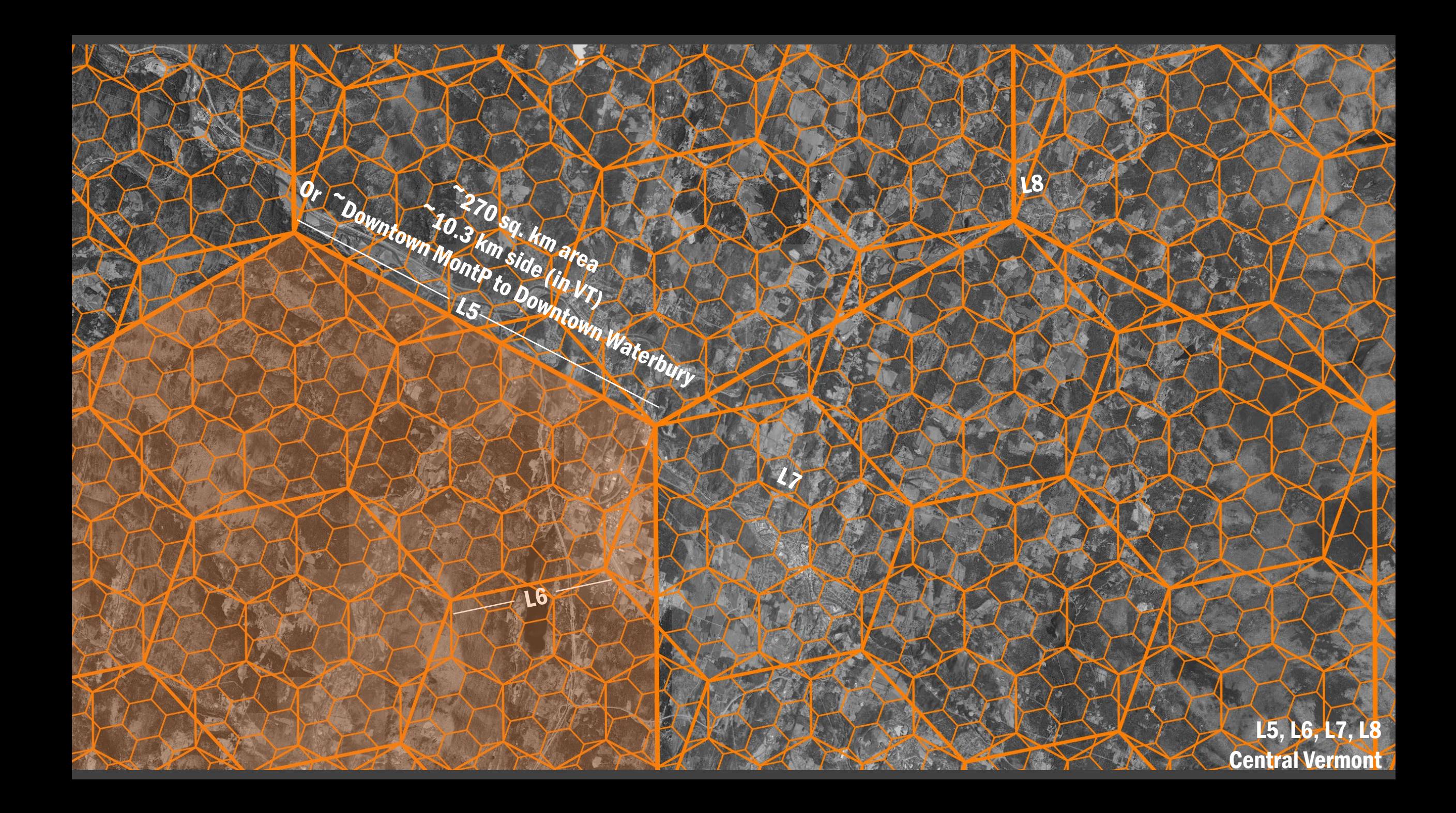

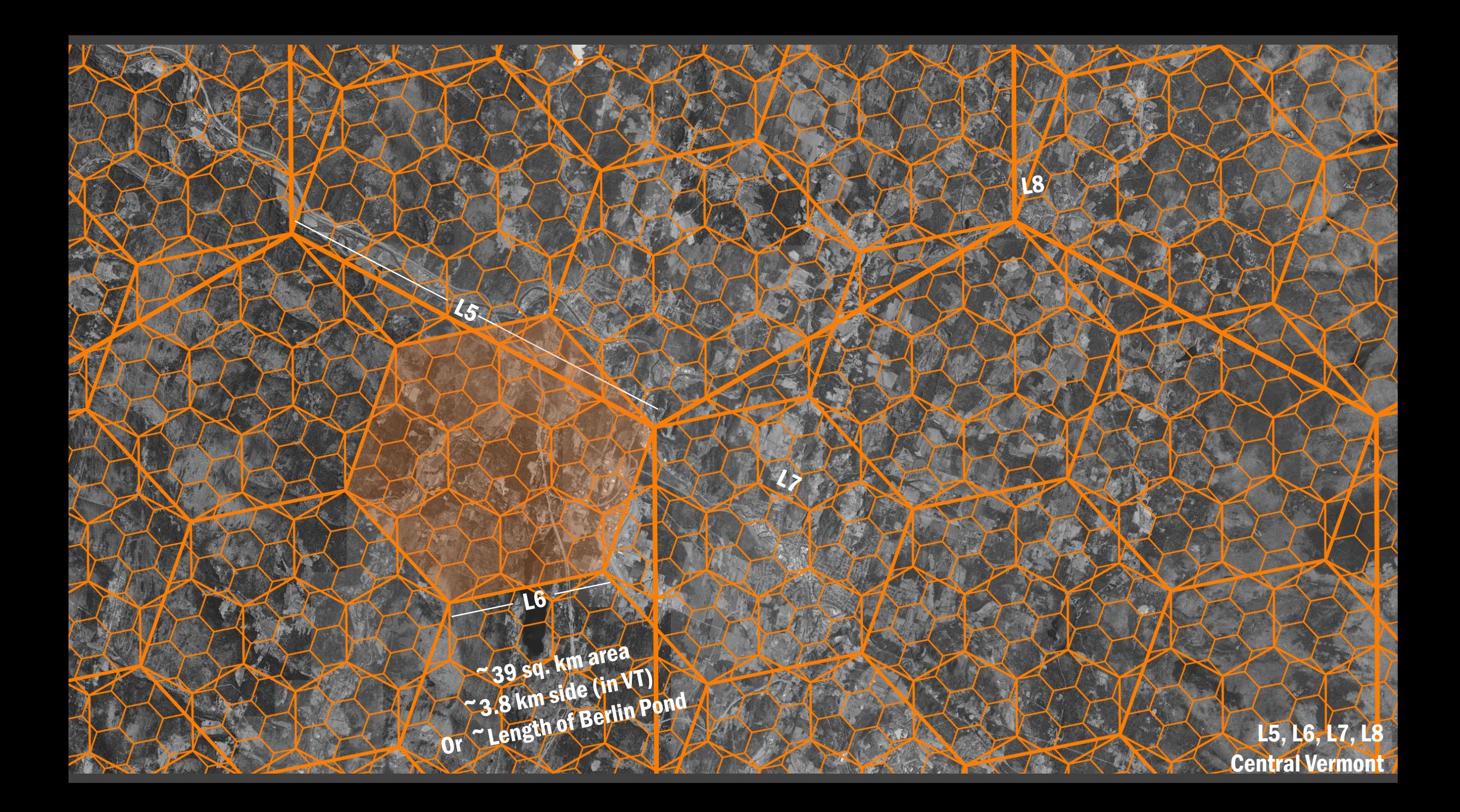

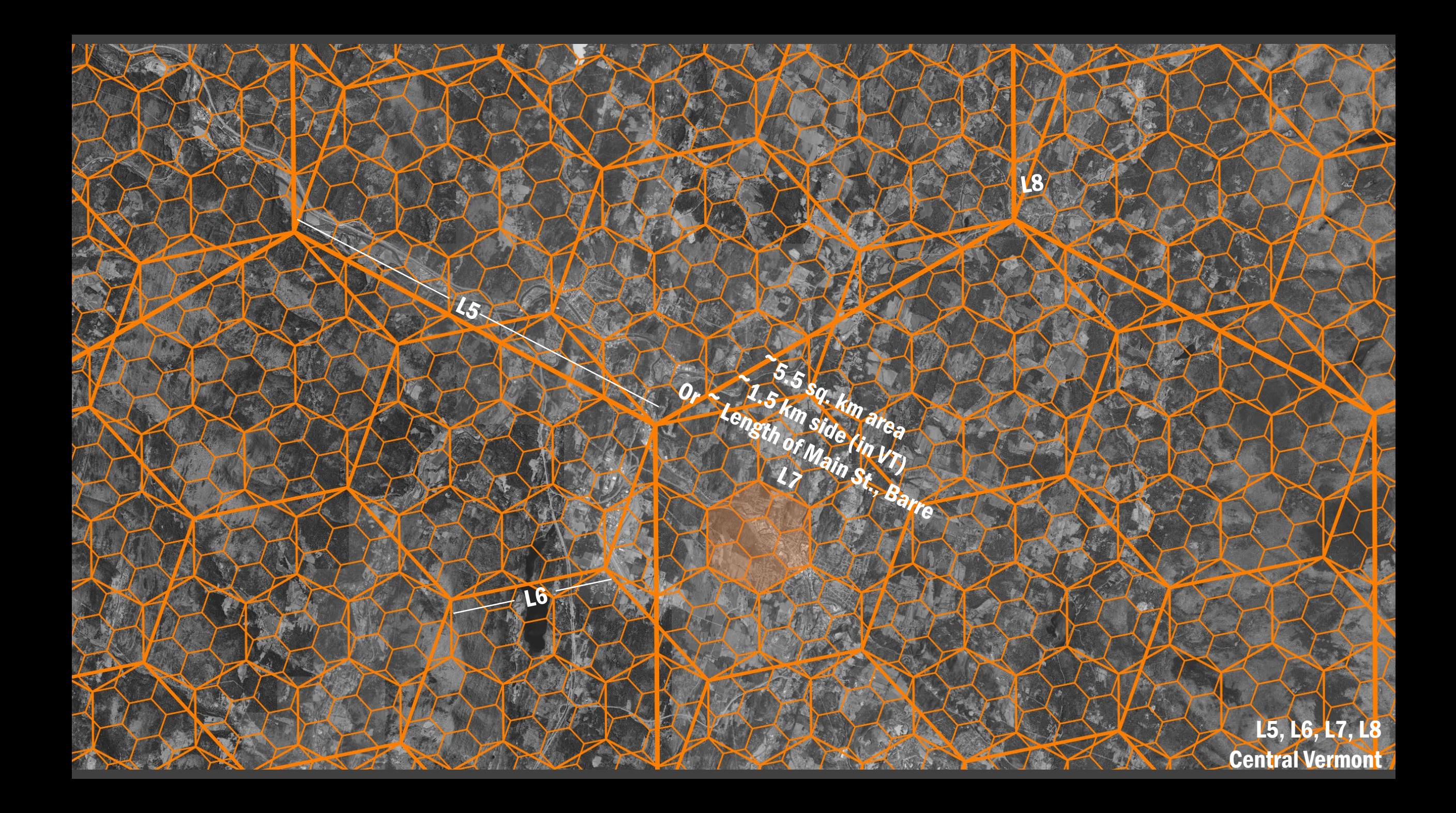

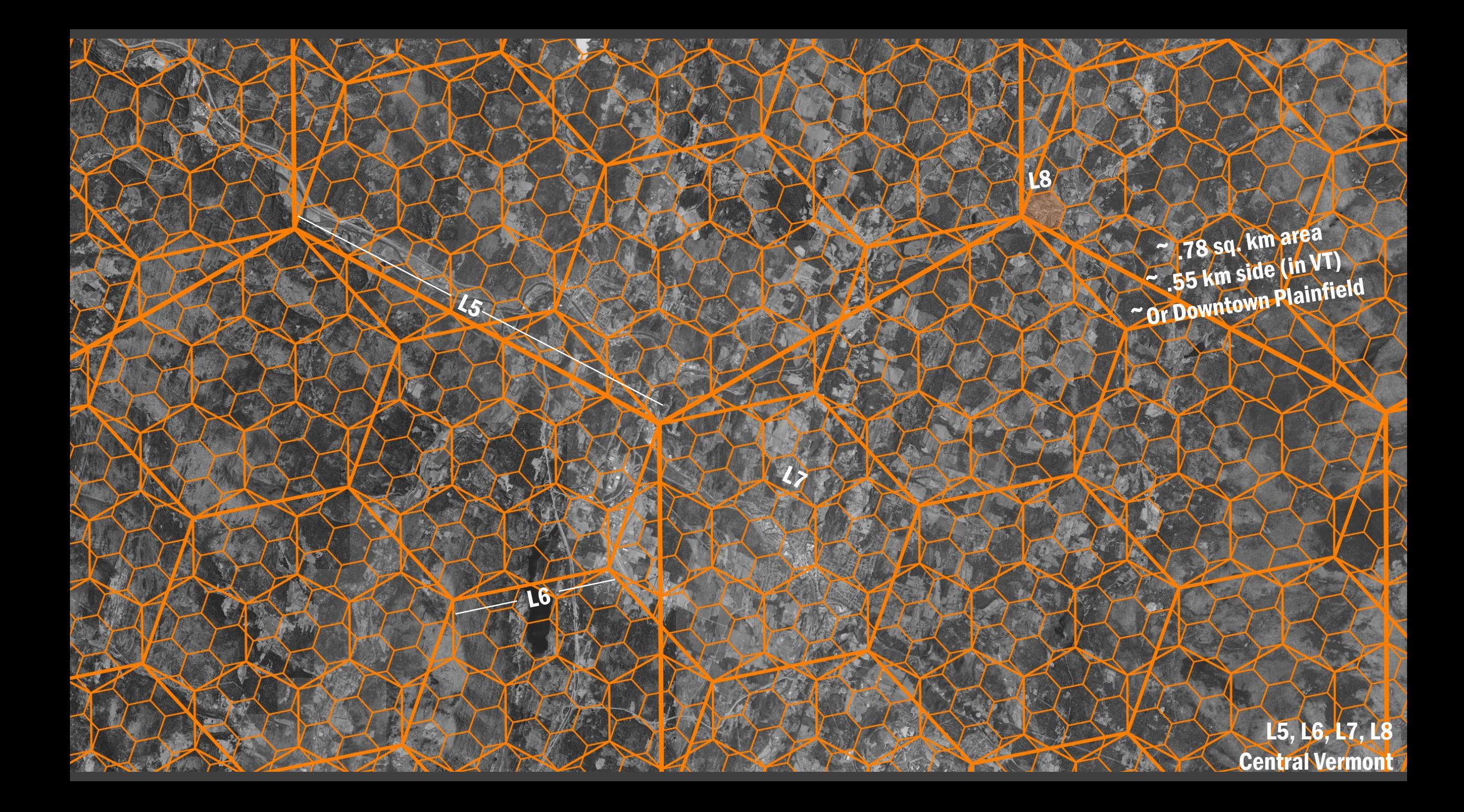

ESITES (342,511) H3 - L4 25 Hexbins (25 Total / 100%) 120 esites min 50,500 max 13,700 mean  $\blacksquare$ 

 $\mathbf{r}$ 

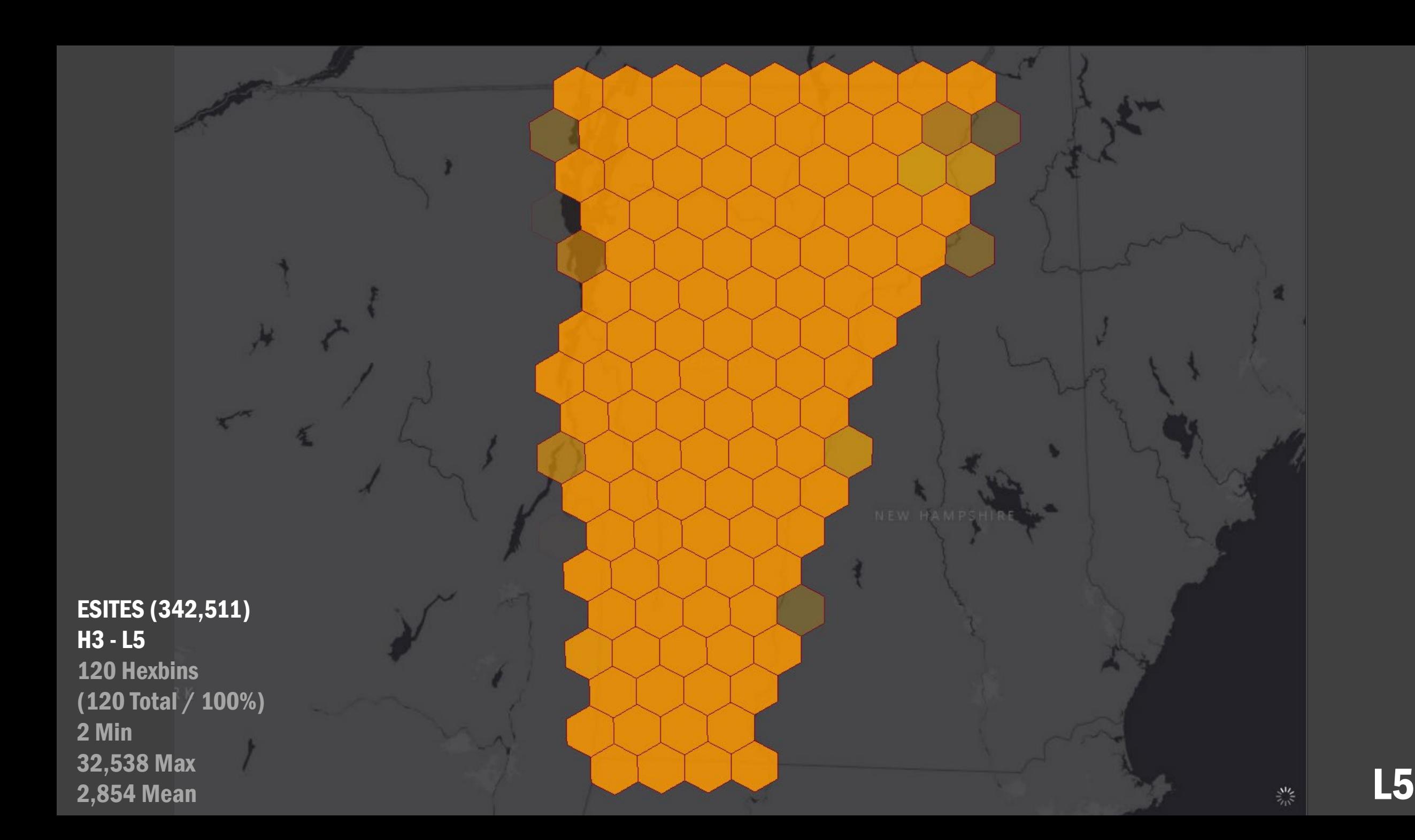

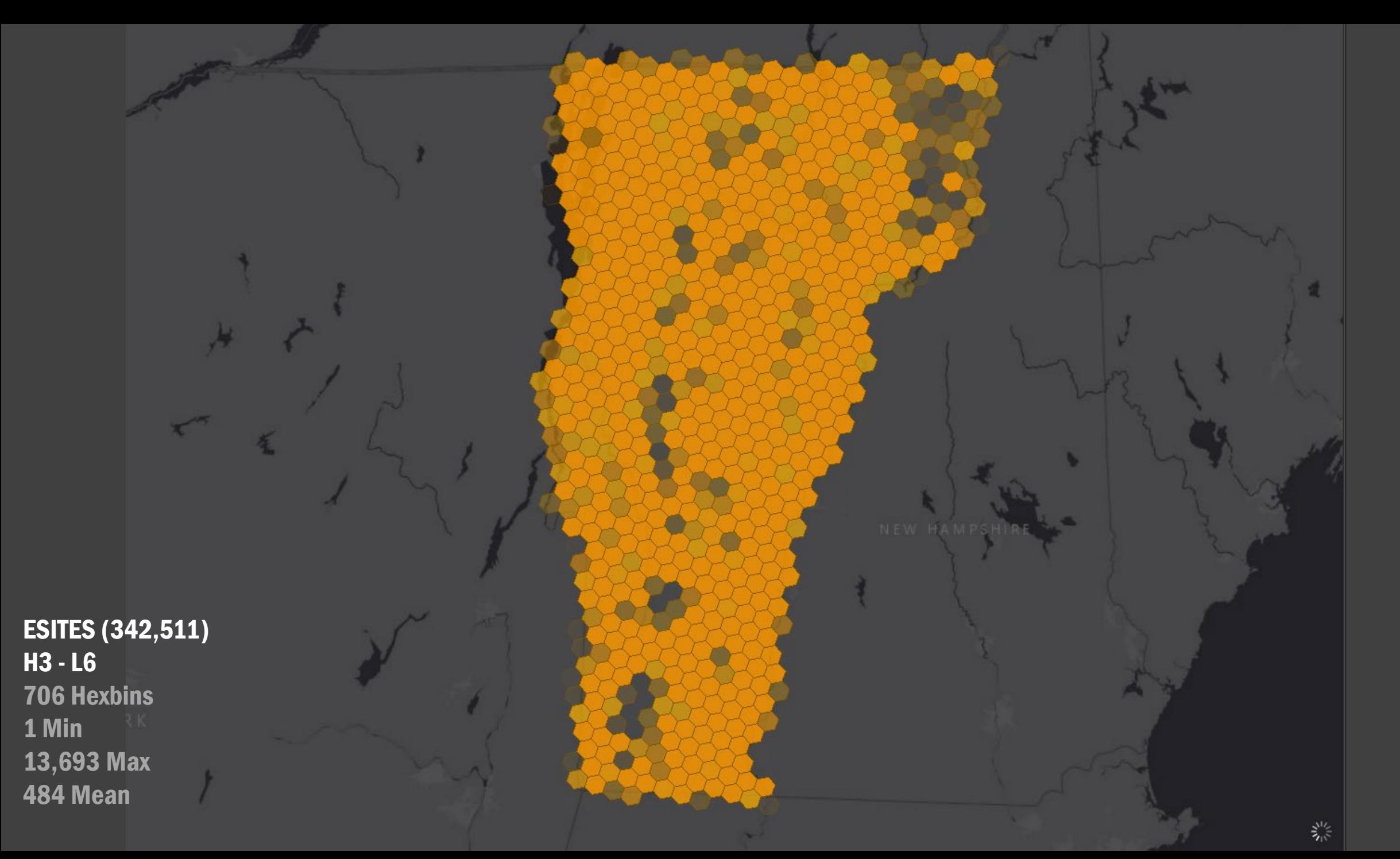

**L6** 

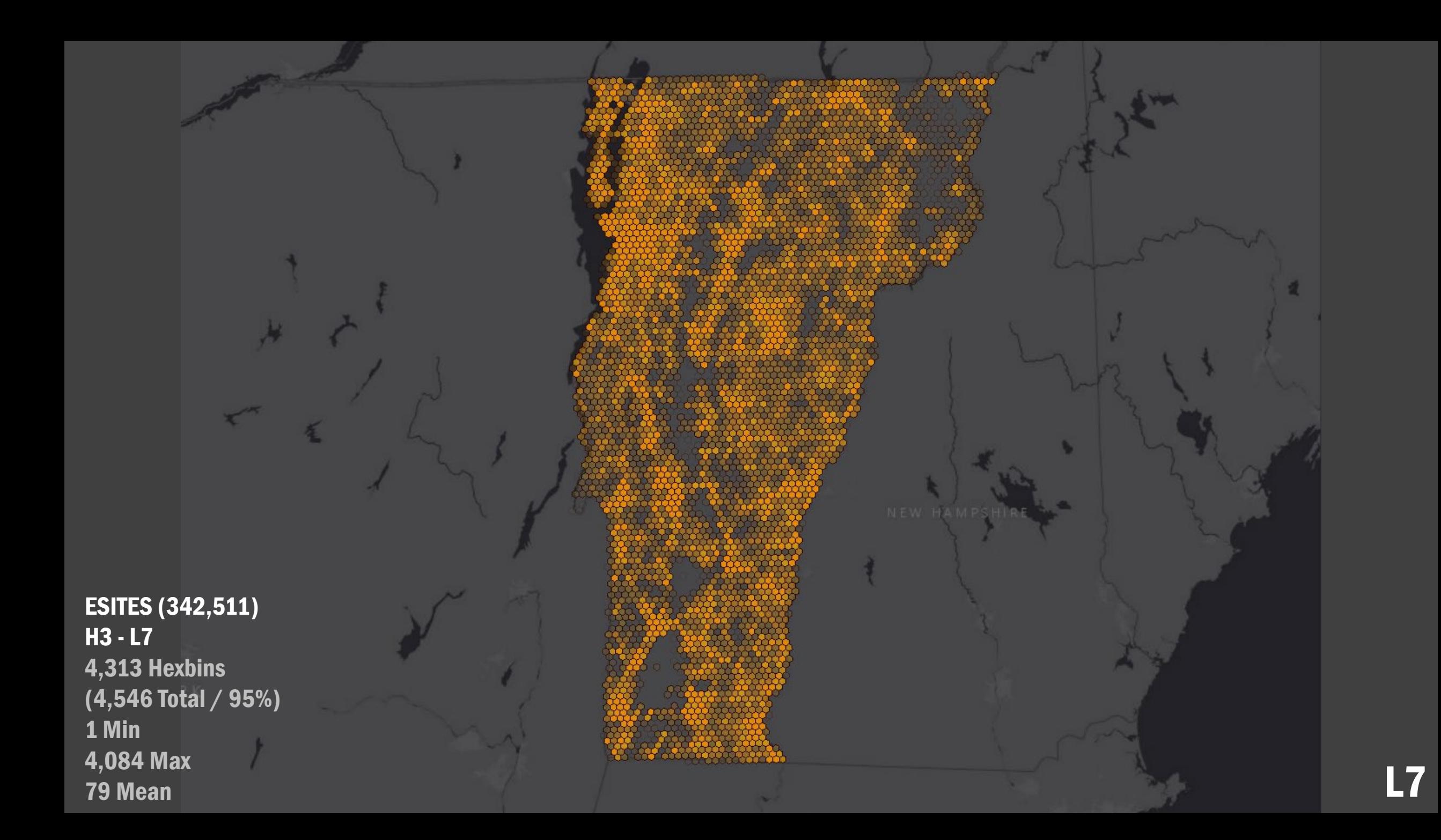

Montpelier

Wash

**Barre City** 

Northfield

ESITES (342,511) H3 - L8 21,996 Hexbins (31,730 Total / 69%) 1 Min 1,214 Max 15.6 Mean

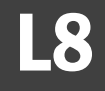

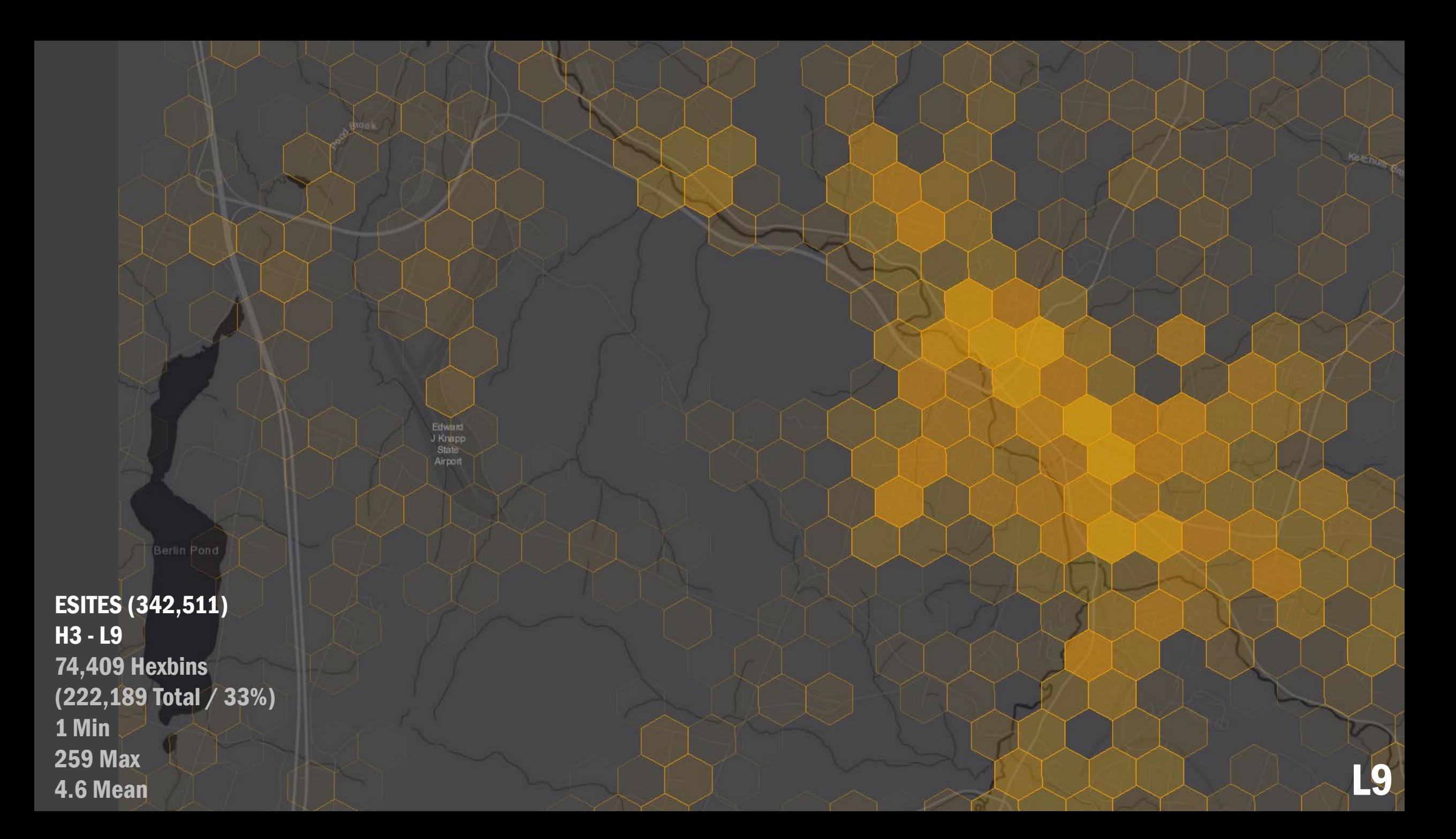

**ESITES (342,511)**<br>H3 - L10 169,698 Hexbins  $(1,555,354$  Total  $/ 11\%)$ 1 Min **93 Max** 2.0 Mean

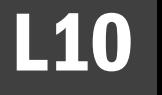

**ESITES (342,511)** H3 - L10 169,698 Hexbins  $(1,555,354$  Total  $/ 11\%)$ 1 Min **93 Max** 2.0 Mean

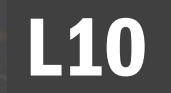

**Barre City** 

**ESITES (342,511)**  $H3 - L11$ **276,616 Hexbins** (LOTS Statewide) 1 Min 24 Max 1.2 Mean

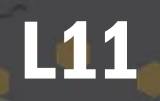

Sub-Block Level

CRIMSON TIDEZ

**ESITES (342,511) H3 - L11** 276,616 Hexbins (LOTS Statewide) 1 Min 24 Max 1.2 Mean

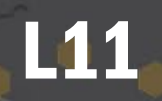

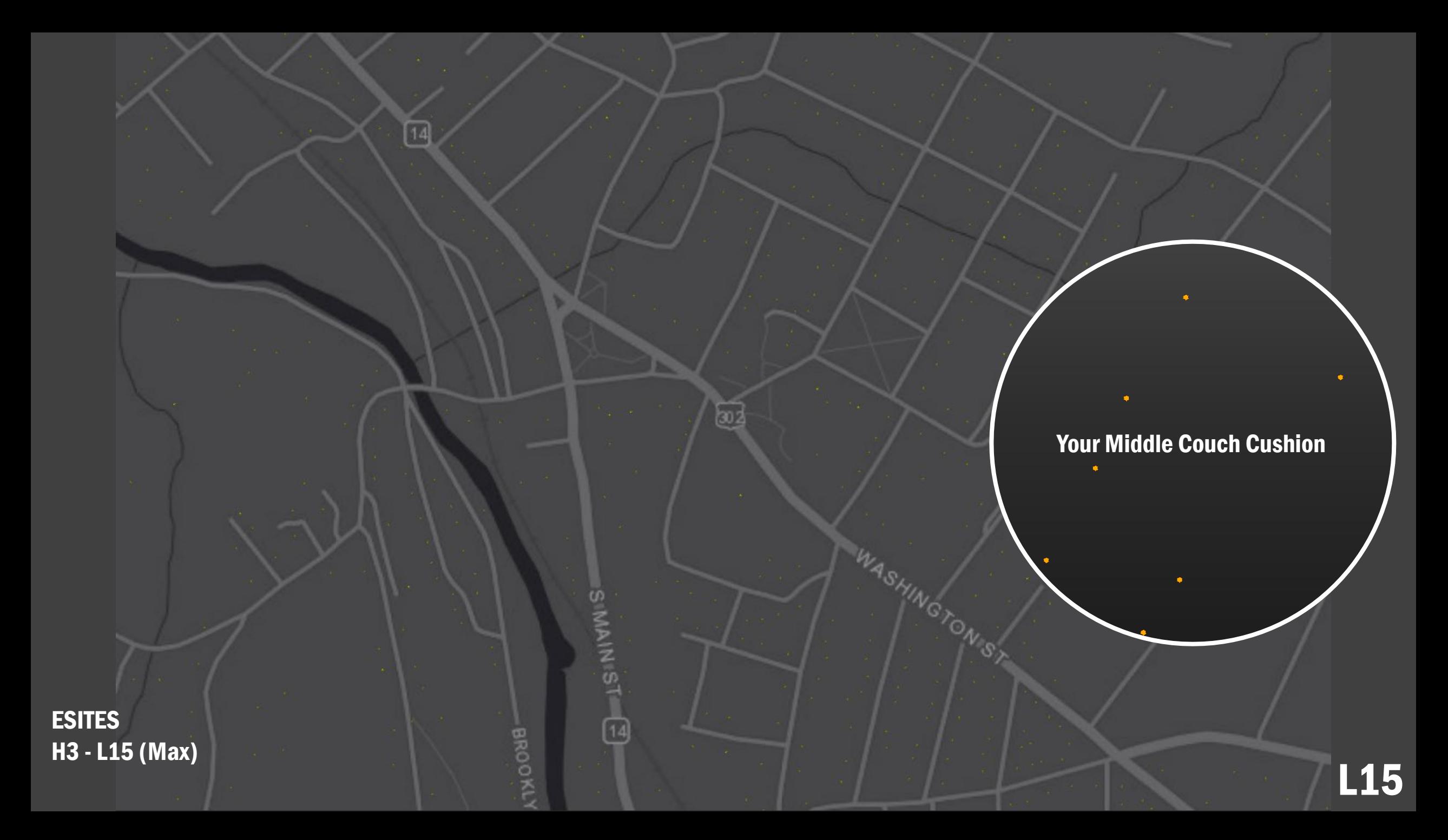

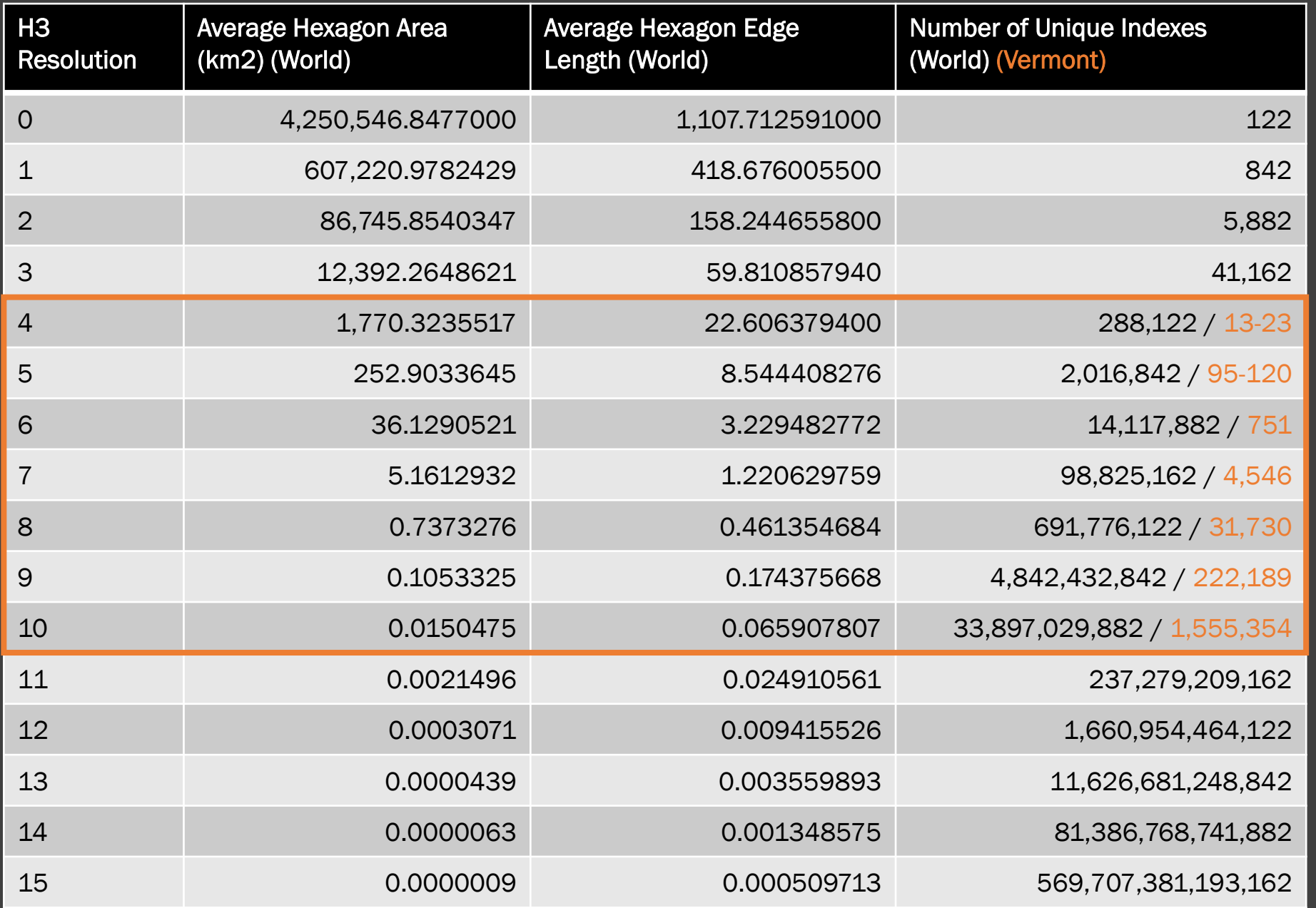

### USEFUL RANGE IN VT?

~County

~Town/Region

~Sub-Town/Cities

~Downtown/Vill./Dev. Areas

~Neighborhood

~Neighborhood/Blocks

~Sub-Block

# Using H3

- 3 Example Options (there are others, e.g. API)
	- **Python / QGIS**  $\rightarrow$  Create H3 Index for Input Bounding Layer
	- FME / Data Interop.  $\rightarrow$  Analyze existing data within H3 Index Structure
	- Geodata Portal  $\rightarrow$  Pre-built downloadable levels statewide (TBD), spatial join to your needs

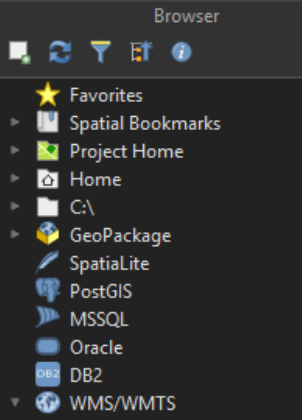

#### $\sim$  2016 Base Land Cover WM

 $\sim$  < 2016 Impervious Surfaces WM

### Layers

### $\blacklozenge \qslant \qquad \blacksquare \qquad \blacksquare \qquad \blacksquare \qquad \blacksquare \qquad \blacksquare$

 $\mathbf{A} \in \mathbb{R}^n \times \mathbb{R}^n$ 1 Python Console

nd/or leak

 $\rightarrow$ 

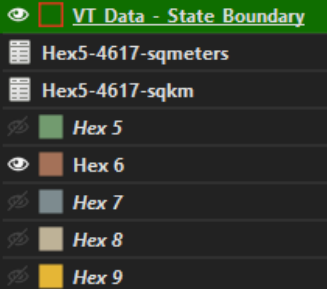

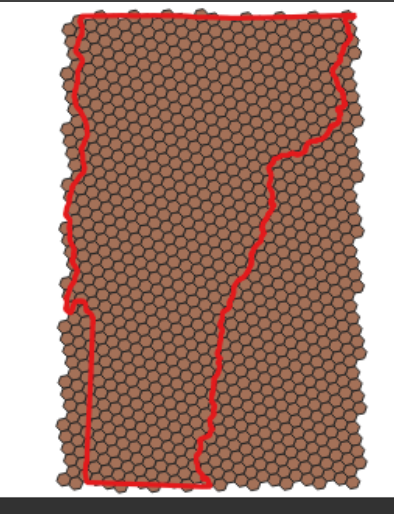

#### Python Console

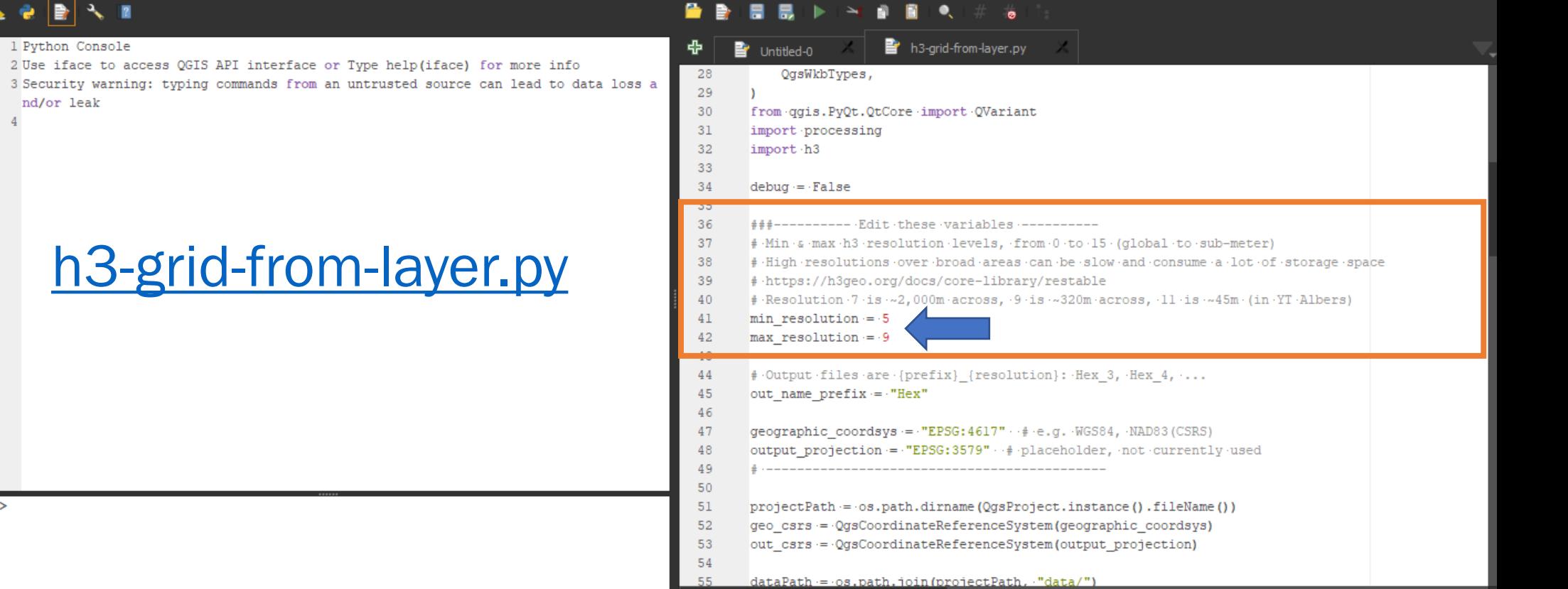

# Using FME's H3HexagonalIndexer Transformer

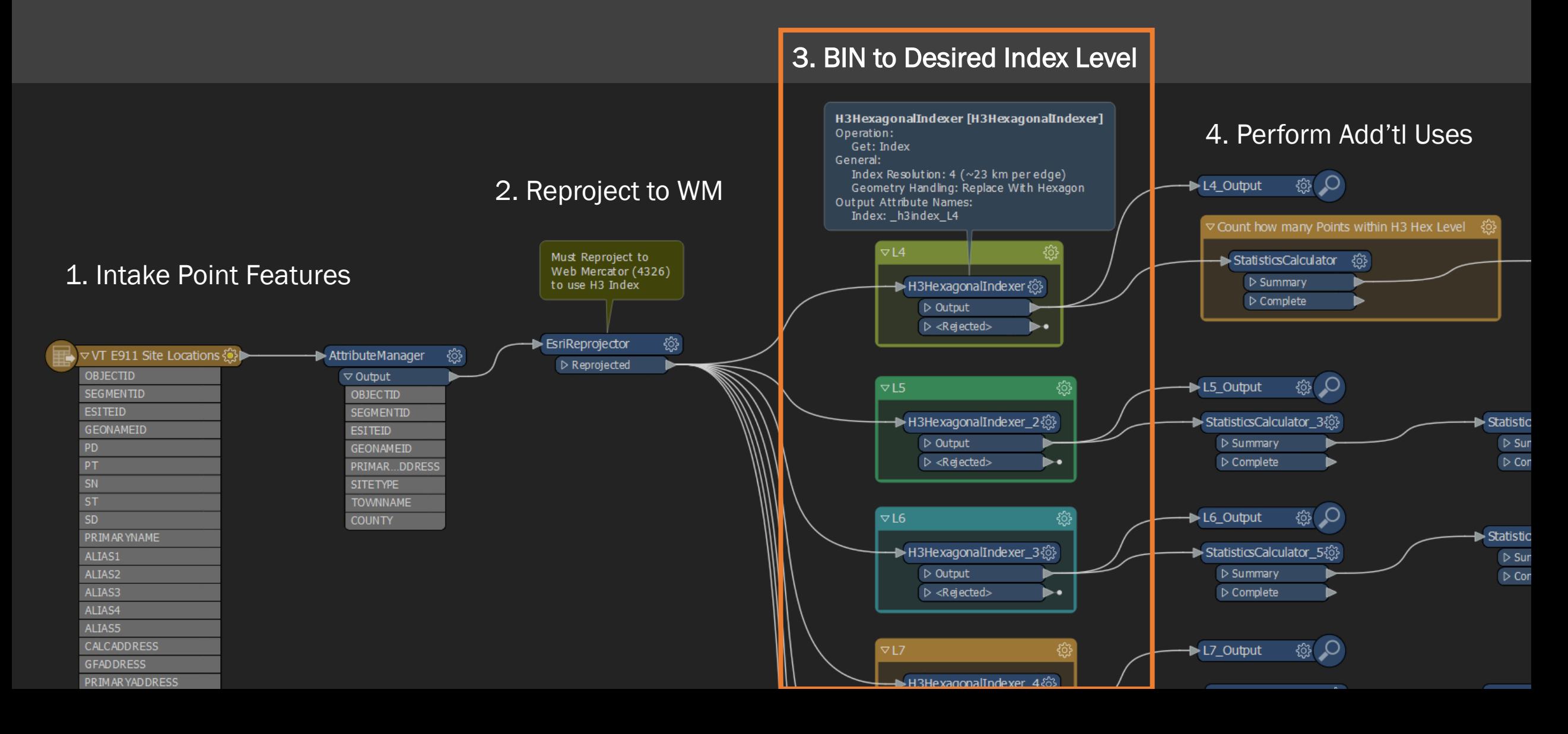

# Using FME's H3HexagonalIndexer Transformer

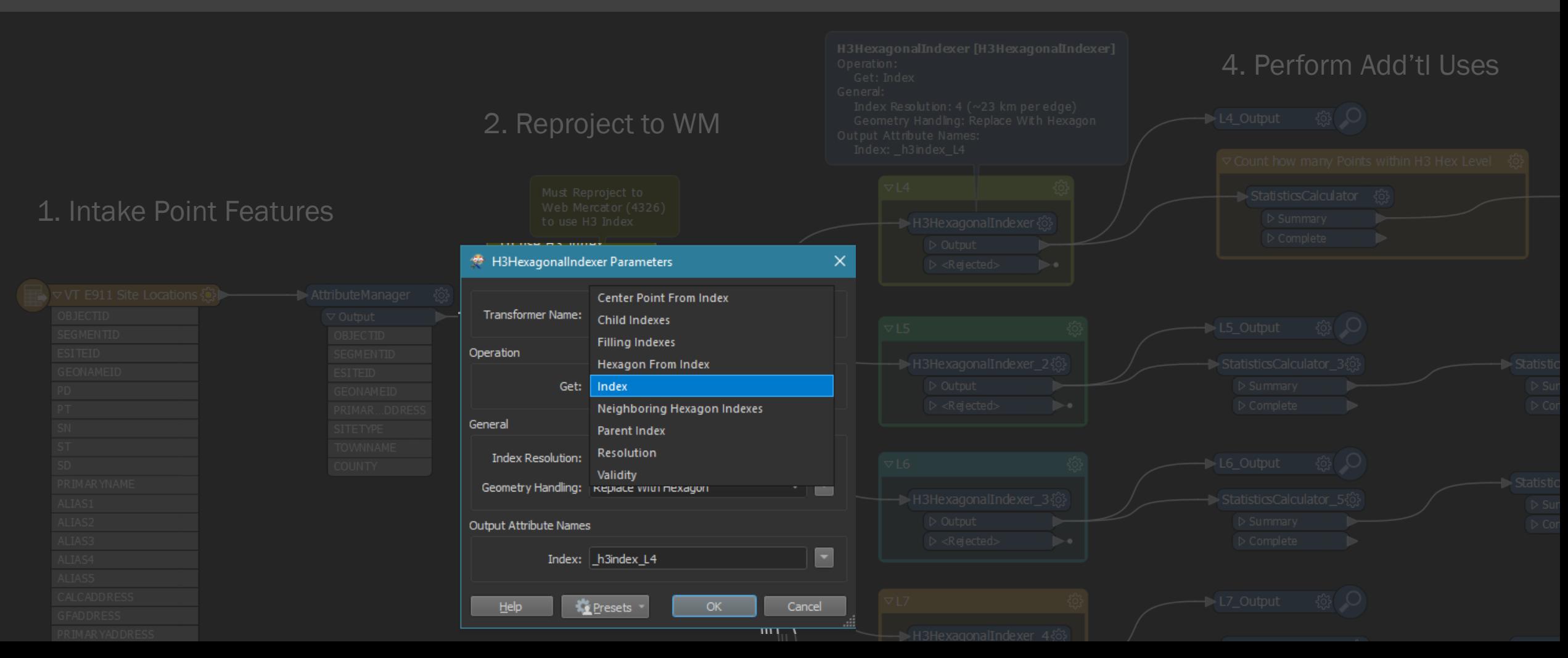

### 3. BIN to Desired Index Level

# Helpful Overview / How-To

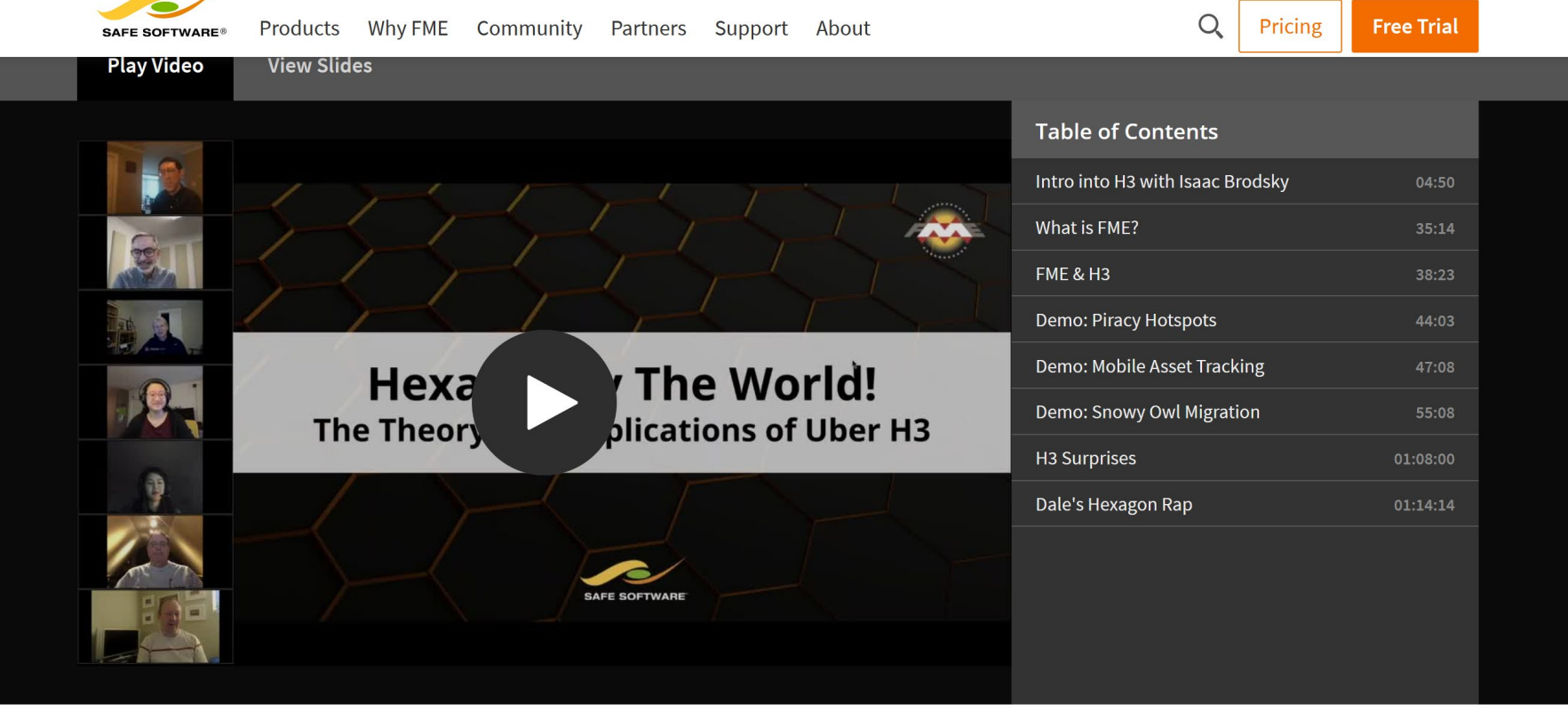

 $\leftarrow$  Return to the Webinar Gallery

### Hexagonify the World: The Theory and Applications of Uber H3

Imagine having more spatial data than you know what to do with, and yet it holds the key to improving your customer's experience and your company's bottom line. That's the situation that Uber found themselves in, so they created a Hexagonal Hierarchical Spatial Indexing library (called H3) that indexes the world in 16 different levels of resolution as the foundation for solving their challenge.

## **Webinar Details** Broadcast on February 10th, 2021 **Download Workspaces**

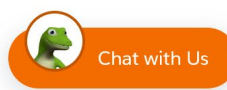

# Portal (TBD)

- [Example Layers](https://vcgi.maps.arcgis.com/apps/instant/minimalist/index.html?appid=df31d8ab70274fd9a7932591d7be986a) (Web Map)
- Levels 4-9 (10)? be adequate?
- Service, Downloads…

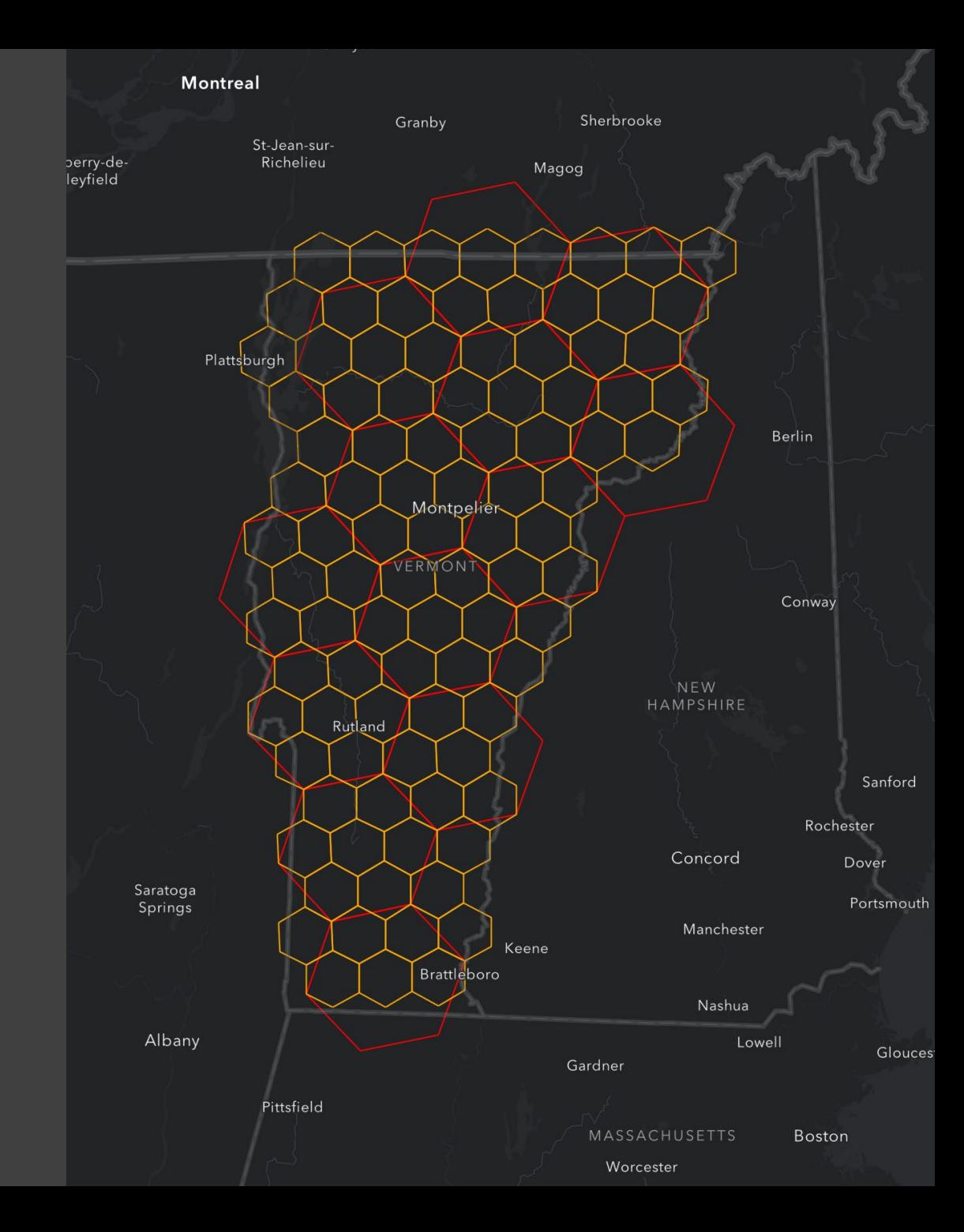